# **Scrolling Display**

Scrolling is a display mode used with the C Plus III multiple window display. It allows the dispatcher to see the most recently received ID in the main display and a series of the previously received messages. It is also the display mode that is most compatible with the C Plus II single window display. The serial output is also affected by this display type selection.

## **C Plus III Display**

The secondary display area can be programmed for scrolling ID's. In this configuration, when a second ID is received, the first received ID or alias will scroll to the secondary position. Leading and trailing blanks will be suppressed. Thereafter, received ID's will scroll in a similar manner until they scroll off the secondary display. Redundant (identical subsequent) ID's of the same message type will not be displayed. Non-PTT messages will display the ID/Alias, a dash (-) and the message type (abbreviated).

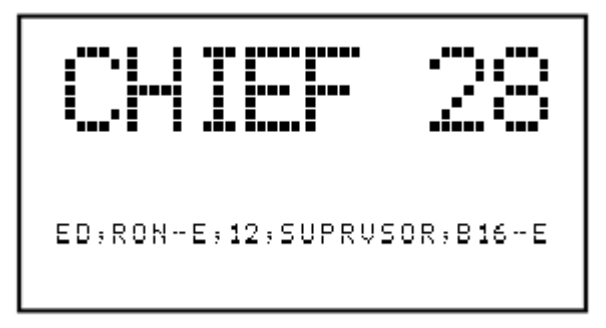

In this example, the C Plus also has the optional feature "Alias" installed. Note the secondary display. The ANI received just before "CHIEF 28" was from unit B16 and the message type was "E" (Emergency). The ANI received before B16 came from SUPRVSOR and the message type was a normal PTT ANI. The one before that was a PTT ANI from unit 12. If the Alias feature was not installed, all ANI would be numerical only.

## **C Plus II Display**

The C Plus II does not have a secondary display. Because of this, if a C Plus II is not programmed for scrolling, the message type is not displayed so the user will not know what type of message was received.

#### **Serial Output**

If the C Plus serial output is programmed for Cimarron Standard, and the unit is in Message and Assignment mode, the output will include the assignment field. In the Scrolling display type, there is no assignment field in the serial output,

#### **Enabling the Feature**

The Scrolling Display type is enabled in the C Plus personality programming under *Select Display Type*.

**See Also:** 

Alias

Communicating with the C Plus using Hyperterm

Message and Assignment Display